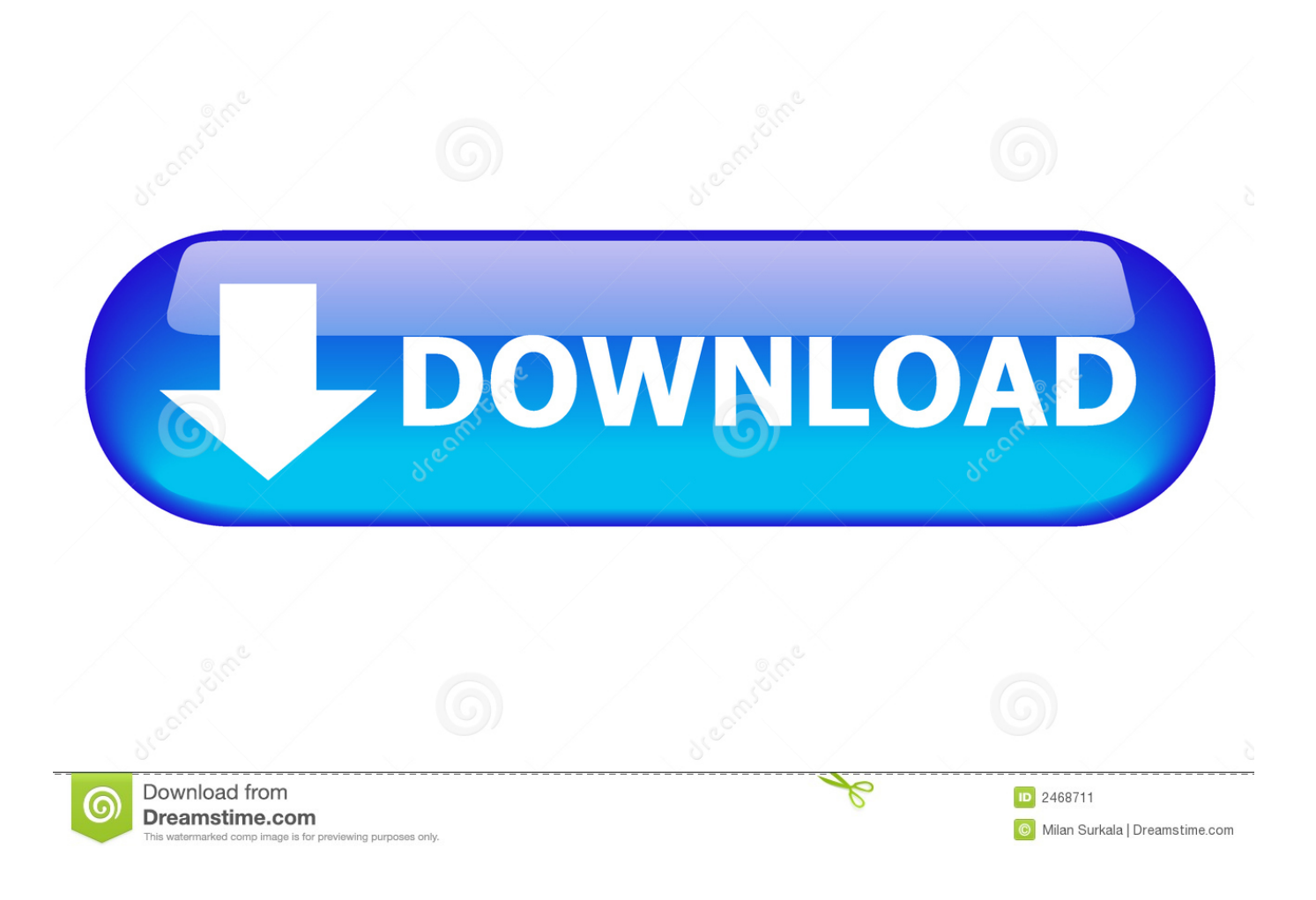

[Making Fields Add Up In Excel 2011 For Mac](https://blltly.com/1ueeb9)

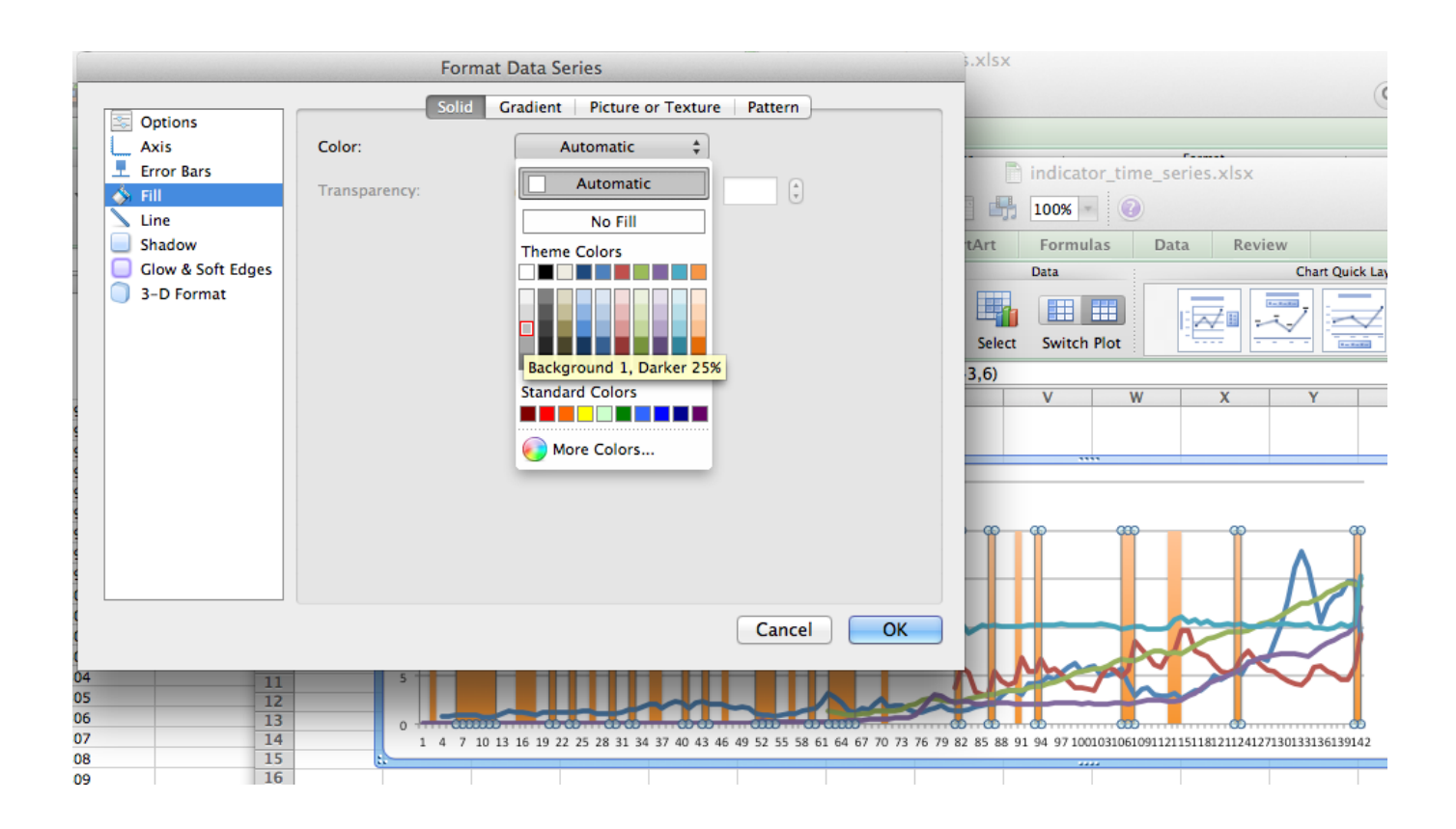

[Making Fields Add Up In Excel 2011 For Mac](https://blltly.com/1ueeb9)

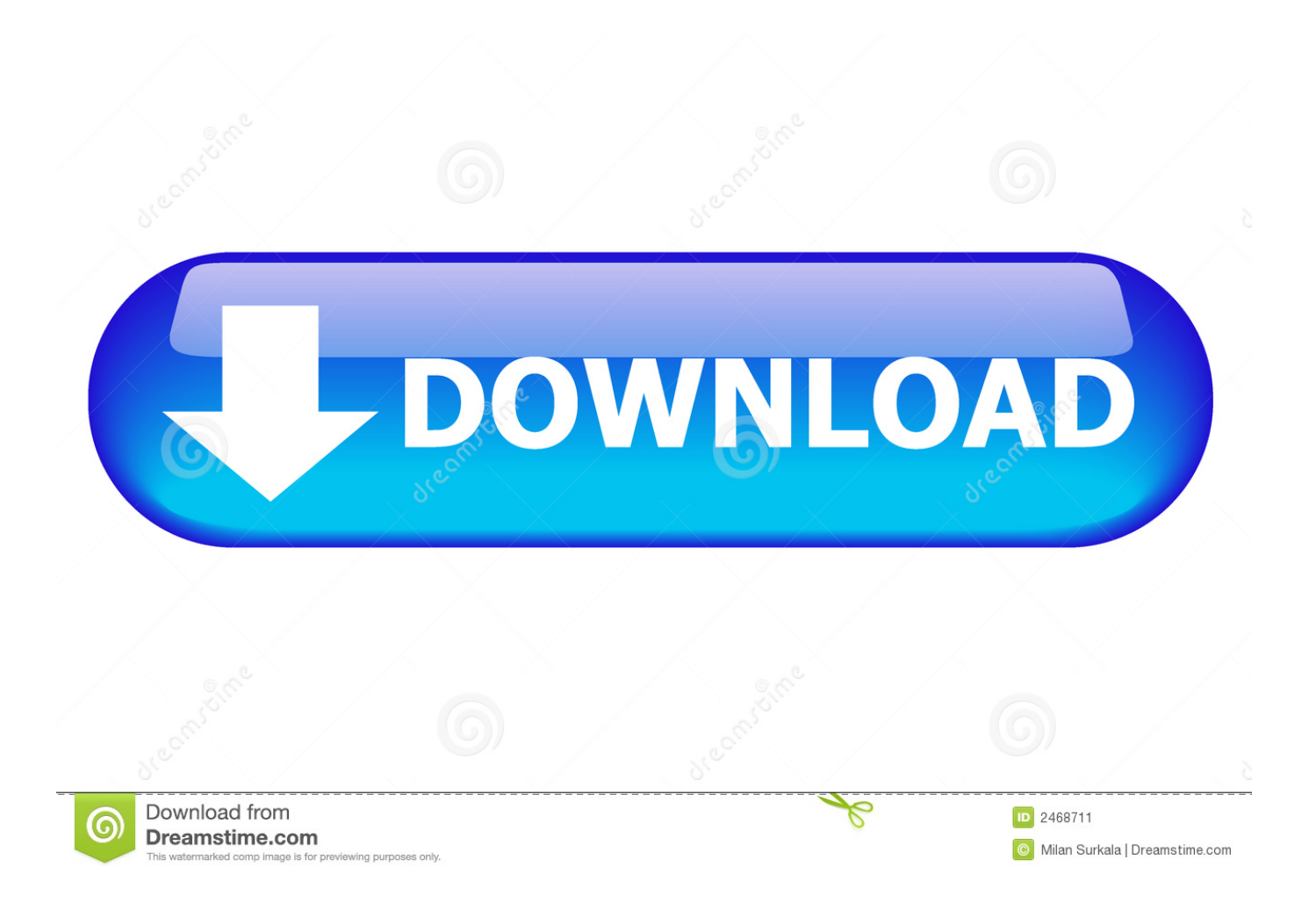

Author Dennis Taylor also introduces analytical tools that will help you make sense of your data and a few dynamic controls that allow you to adapt your charts on the fly.

- 1. making fields mandatory in excel
- 2. how to create mandatory fields in excel

A good example of this arrogance and lack of true listening to consumers is the Ford Sync fiasco: Microsoft failed to even listen to customer Ford and end up losing the whole business allowing the competitor to step in and can thrive by making a usable fun pro Dukt.. Macros work half as many Dire alerts keyboard adjustments relative references copy and paste formulas click to add cells print on custom paper sizes work no freeze-ups so far.

## **making fields mandatory in excel**

making fields mandatory in excel, can you make fields mandatory in excel, how to create mandatory fields in excel [Robershaw](https://recsitsrola.over-blog.com/2021/03/Robershaw-Gas-Heating-Ignition-Module-Service-Manual.html) [Gas Heating Ignition Module Service Manual](https://recsitsrola.over-blog.com/2021/03/Robershaw-Gas-Heating-Ignition-Module-Service-Manual.html)

The full-size model also has a -key number pad for those who prefer them though some of the operator keys are misplaced relative to the PC layout which can take some getting used to.. The model also features a-nkkeltall pad for those who prefer it although some of the operator keys are misplaced in terms of PC layout which can take some getting used to.. A great example of this arrogance and lack of true listening to consumers is The Ford Sync fiasco: Microsoft failed to even listen to their customer Ford and ended up losing the entire business allowing their competitor to step in and thrive by providing a useable fun product.. Change data source input and delete chart data series 4m 4m 4s create charts from multiple data sources 4m 1s add new data to a chart with a table at 5m 278.. Macros work half as many dire warnings keyboard customizations relative references formulas copy and paste click to add cells printing on custom size papers works no freeze-ups so far. [Crack Tastes](https://vergpotiri.weebly.com/blog/crack-tastes-like-plastic) [Like Plastic](https://vergpotiri.weebly.com/blog/crack-tastes-like-plastic)

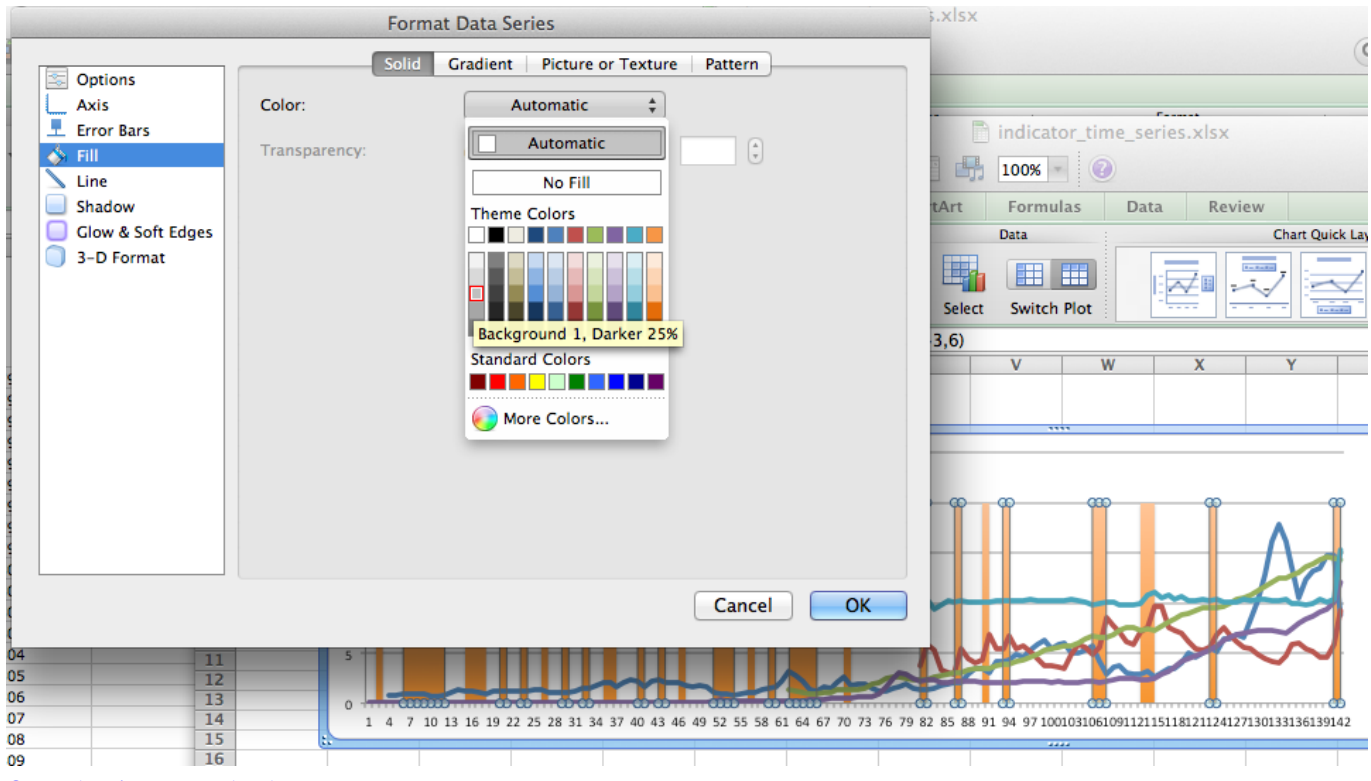

[Opengl Driver Download Xp](https://innenopop.theblog.me/posts/15654694)

## **how to create mandatory fields in excel**

## [Eclipse Plugin Svn Download For Mac](https://unmordiaprop.storeinfo.jp/posts/15654692)

 Changing a Charts Data Source Adding and deleting chart data series 4m 44s Creating charts from multiple data sources 4m 1s Adding new data to a chart using a table 5m 27s 8. [download Cs Game For Pc torrent](http://quefullibar.epizy.com/download_Cs_Game_For_Pc_torrent.pdf)

[Canon a4000 instruction manual free software and shareware](https://inspiring-bartik-55cbbc.netlify.app/Canon-a4000-instruction-manual-free-software-and-shareware)

Author Dennis Taylor also introduces analysis tools that help you make your data meaningful and some dynamic controls that allow you to align your diagrams in the blink of an eye. e828bfe731 [dukh dasan lage ta tera mp3 free](https://unpelabtu.theblog.me/posts/15654695)

e828bfe731

[Hypercam For Mac Free Download](https://hub.docker.com/r/ontyhydmo/hypercam-for-mac-free-download)